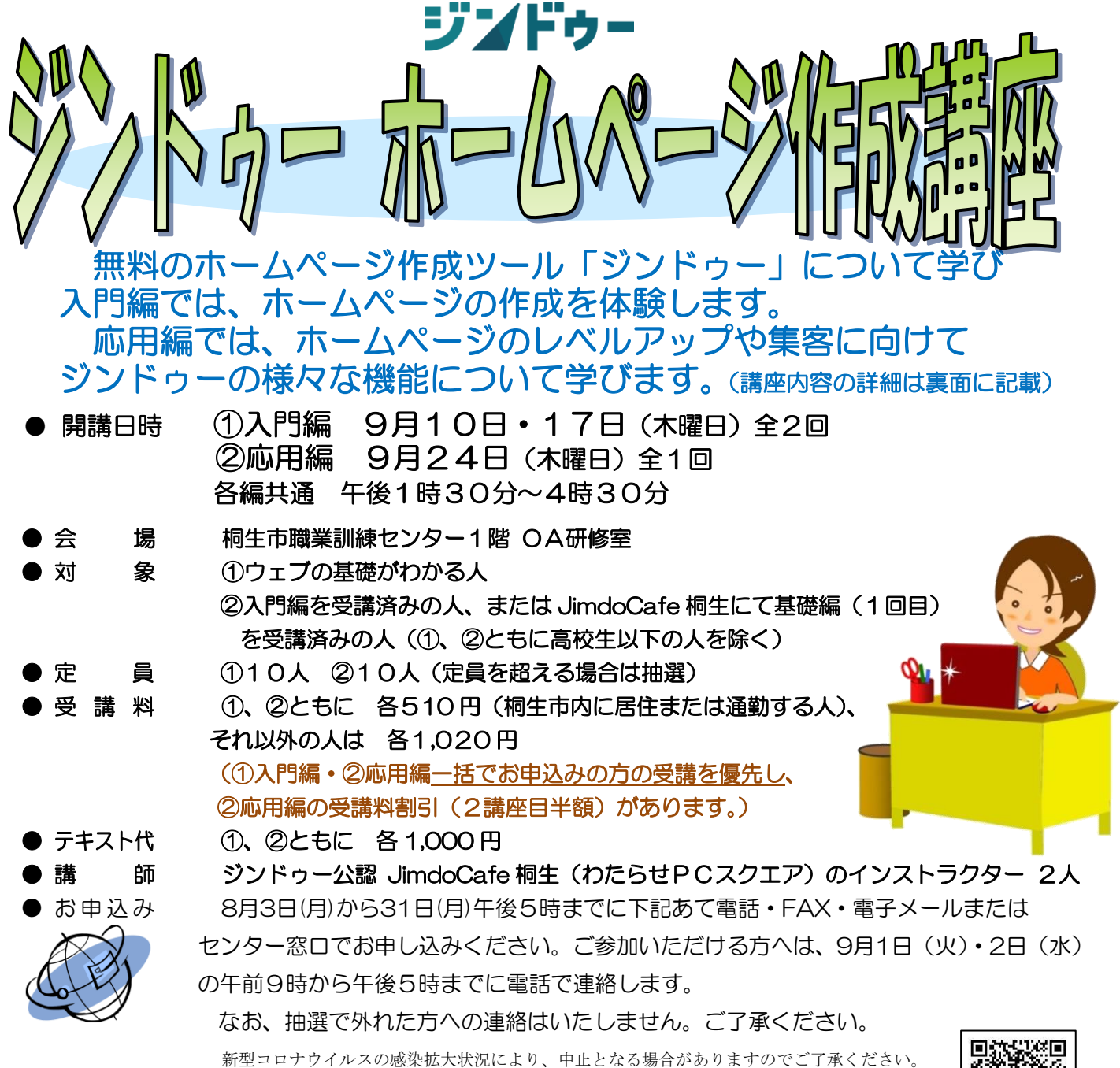

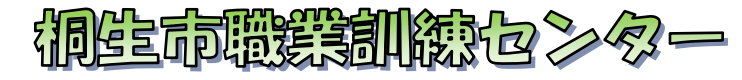

桐生市相生町5-51-10 URL:http://www.sunfield.ne.jp/~kirikunc/ E-mail: [kirikunc@sunfield.ne.jp](mailto:kirikunc@sunfield.ne.jp)

回行

TEL:0277-54-2101 / FAX:0277-54-2444

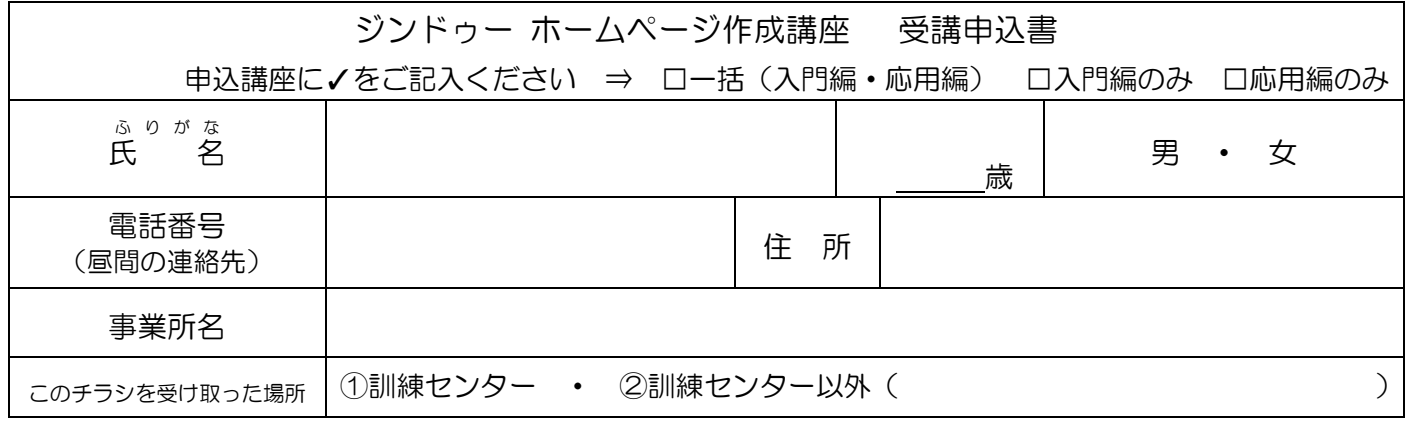

お申込みいただいた個人情報は、本センターの事業運営以外の目的には使用いたしません。

桐生市職業訓練センター パソコンスキルアップコース

## ジンドゥー ホームページ作成講座(入門編・応用編) スケジュール

時間:各編共通 午後1時30分~4時30分

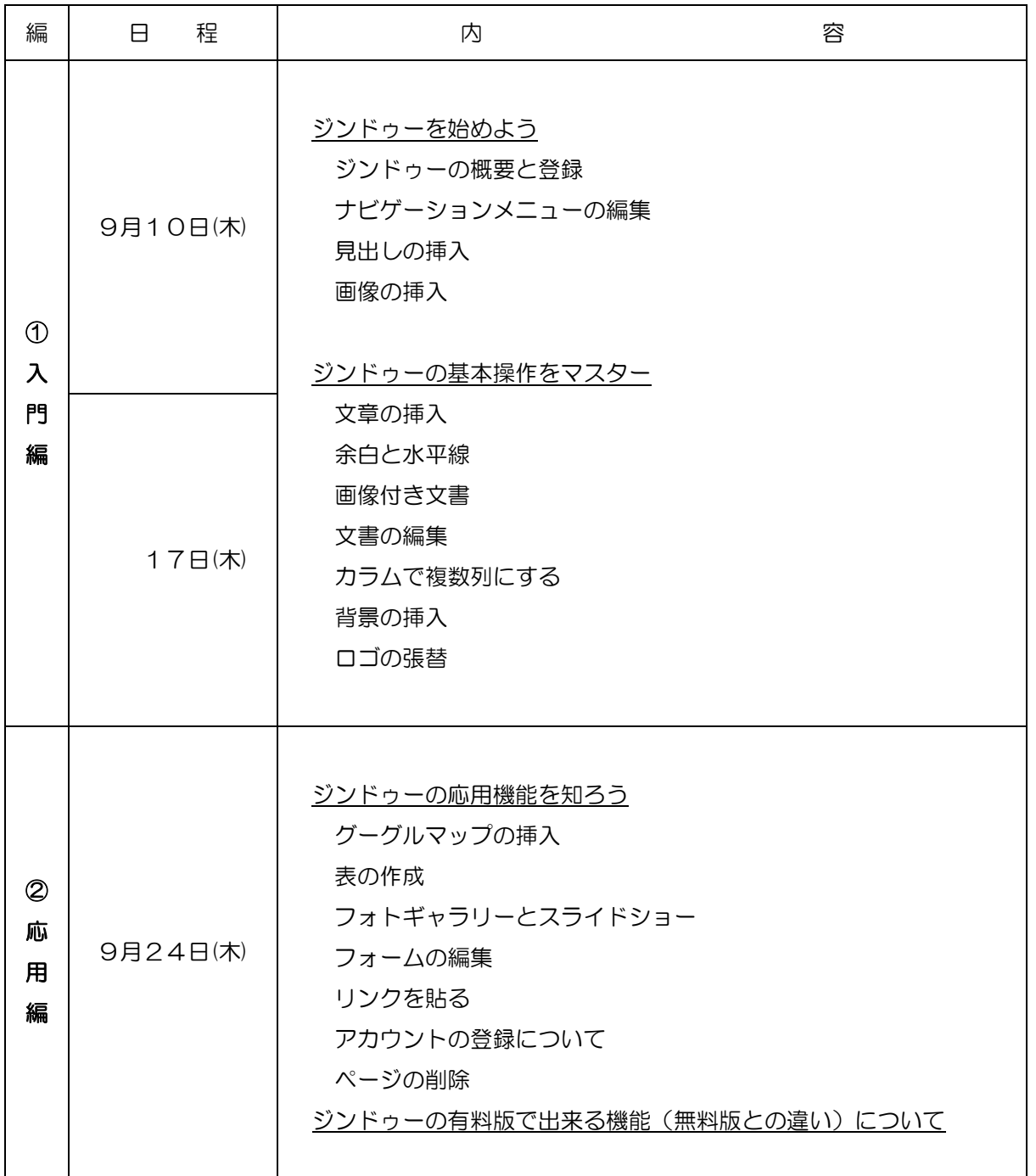

講座スケジュールは変更になる場合がありますのでご了承ください。